**Free Windows Admin Tools Crack With Key For Windows (Updated 2022)**

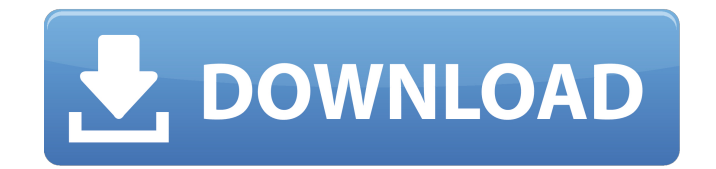

# **Free Windows Admin Tools Crack With Key Free [March-2022]**

Getting Started Installing Windows Client Setup of Microsoft Howto add Windows 10 Password Malwarebytes Antivirus Free Windows 10 PC Tools How to fix computer not loading window 10 Migrate from windows 7 to windows 10 Legit Microsoft Antivirus Antivirus on Windows 7 by AppsFire Eight Tools You Should Use Every Day as a Windows Admin Nine Great Free Windows Admin Tools Cracked 2022 Latest Version You Should Know About Antivirus for Windows 10 Windows 10: Windows Defender Security Center How to Disable Windows Defender's Notifications Why You Shouldn't Worry About Antivirus Free How to remove "Important" from Windows Defender Remove Windows Defender programs without removing "Unimportant" How to remove Windows Defender from Windows 10 Remove Malwarebytes from Windows 10 Remove Malwarebytes from Windows 10 WiX Toolset PowerShell Windows OSs: How to create a USB Bootable Rescue Disk Common Windows OSs: Convert a Windows ISO to a DVD Free Windows 10 - Review WDA How to Find a Defragmentation Tool What is a Defrag Tool? How to Defragment Windows Defragment Windows Server Defragment Windows with WDA Cygwin XQuartz NSIS XAMPP SVN Git Chocolatey Python Oracle How to Install Oracle Java 7 on Windows 7 Welcome to the Python Community Python Editor PTV Xshell Oracle Database: Install Oracle Database on Windows 7 How to Open a Windows 10 Default database SQL Server SQL Azure How to Install MySQL on Windows 10 How to install SQL Azure on Windows 7 Install MongoDB on Windows 10 How to install SQL Server in Windows 10 How to install SQL Server on Windows 7 Install PostgreSQL on Windows 10 Install Oracle Database on Windows 7 SQL on Windows 10 Monit GNU Make How to Install Oracle Database on Windows 10 How to Install MySQL on Windows

#### **Free Windows Admin Tools License Key**

Free Windows Admin Tools is a set of utilities packed together under the same UI and that are commonly used by OS administrators to manage personal computers or networks. ... path)) import\_data\_path = os.path.join(image\_path, 'imagenet\_corrupted.npy') # Assume that input and output are the same shape and len() input = np.ndarray(shape=(len(outp), \*outp), dtype=np.float32) label = np.array(outp, dtype=np.int64) with open(import\_data\_path, 'rb') as f: input = np.fromfile(f, dtype=np.float32) # Run the network with these inputs net.run(input, label) # There are a few different ways to get at this # I'm going to use the function return\_output which is # a numpy.ndarray with shape [num\_boxes, num\_classes, height, width] return\_output = net.return\_output( [image], net.number\_of\_labels(), num\_boxes, num\_classes) # The network returned 2 numpy arrays # Should be 2 \* num\_boxes \* num\_classes print(return\_output.shape) # No idea what the proper return values are - I had no # previous experience with Tensorflow assert  $(len(return\_output[0]) == 0)$ , "I didn't expect 0 outputs!" assert  $(len(return\_output[1]) == 1)$ , "I didn't expect 1 output!" assert 09e8f5149f

## **Free Windows Admin Tools For PC**

Manage your network and your personal computers more easily and conveniently than ever before. Wow, what a horrible interface. What do you need to see? Introduction Welcome to the Free Windows Admin Tools Interface. Why do you want to use this tool, when you can use the UI of the computer itself to perform many of the same functions? The answer is simple, you can't. There are plenty of bugs and even crashes with the programs you can use with the GUI from the main OS. There is no user manual and the actual windows 2000 admin tools are a little harder to find. That is why I put this interface together, and hopefully, it will save you the time, frustration, and the money that you spend on the admin tools. I have made quite a few changes to this interface. The first is the layout, I tried to make it so it would be easier to see, for example, if a computer is awake, or if it is power off etc. I have removed some of the graphics from the interface, which should make it easier to see. I hope you enjoy using this interface as much as I enjoyed putting it together. This software is developed by: sudo add-apt-repository ppa:team-xbmc-svn/ppa sudo apt-get update sudo apt-get install linuxheaders-\$(uname -r) wget -O xbmc-release-\* -O xbmc-release-\*.sh sudo bash xbmc-release-\*.sh sudo apt-get install wine wine xbmc-release-\*.sh sudo apt-get install wine1.6 sudo apt-get update sudo apt-get install gwget sudo apt-get install ncdu sudo apt-get install gconf-editor gconftool-2 -s -v /apps/nautilus/preferences/show\_desktop --type=string --set /apps/nautilus/preferences/show\_desktop true sudo apt-get install exo-utils sudo apt-get install ffmpeg sudo apt-get install exiftool sudo apt-get install pst-pdf sudo apt-get install pdf

### **What's New In?**

Set up Windows computers in an easy way. Manage networks, user profiles, and credentials. Automate PC tasks by sending commands directly to remote PCs. Remotely manage all of your windows servers from anywhere. Remote tasks via the internet. Take screenshots of a remote PC and print them as a.jpeg image. View all PCs in your domain, remotely. Manage users and their profiles, remotely. Use SMB shares to view files on a remote PC. View user profiles, users, groups, and domains. Remotely print the users and groups in your domain, or on a remote server. Start and stop services on remote servers. Remotely shutdown, restart, log on, and lock computers. Remotely shutdown, restart, log on, and lock computers. Remotely restart and shutdown remote servers. Expired Free Trial, available only for a limited time, After Purchase, no refund I have been using the free trial version for a few days and I really like it, but when I click the purchase button, I receive this message: "The free trial version of Free Windows Admin Tools was installed on your machine successfully. After purchase, the software will be activated automatically." But when I click "save changes" nothing happens, and when I click on "return" the free trial version disappears. I am using Windows 10, and I just completed the program on a computer that I have not had time to test on. Please tell me if the program works as intended, and how can I avoid this? A: After hours of troubleshooting, I finally found the problem, it's a known issue: Essentially, the answer is to check the credentials, and if the credentials are correct, reset the password by going to

"C:\Users\username\AppData\Roaming\Microsoft\UserSecrets" and changing the password in the "OAR\_LOCAL\_ACCOUNTS" key, and save it. The old password will be overwritten and a new one will be generated. This was an unfortunate bug on the part of the developers. They have acknowledged it and, as it's a

## **System Requirements For Free Windows Admin Tools:**

Minimum: OS: OS X 10.7.5 or later Processor: Intel Core 2 Duo 2.0GHz or faster, or equivalent AMD CPU Memory: 2GB RAM Graphics: 800x600 Display Recommended: OS: OS X 10.8.5 or later Processor: Intel Core i5 or equivalent AMD CPU Memory: 4GB RAM Graphics: 1024x768 Display Storage: 50GB available space Broadcast and cable or satellite TV subscriptions are required

Related links:

[http://esteghlal.ir/wp-content/uploads/2022/06/MeBiblio\\_Crack\\_\\_3264bit.pdf](http://esteghlal.ir/wp-content/uploads/2022/06/MeBiblio_Crack__3264bit.pdf) [http://sevillalocalmedia.com/wp-content/uploads/2022/06/ArmaNpy\\_Crack\\_\\_\\_Download\\_For\\_Windows.pdf](http://sevillalocalmedia.com/wp-content/uploads/2022/06/ArmaNpy_Crack___Download_For_Windows.pdf) <https://livesound.store/imageit-crack-full-product-key/> <http://al-resalh.com/?p=10050> <http://agrit.net/2022/06/subtool-keygen-mac-win/> [https://projfutr.org/wp-content/uploads/2022/06/Video\\_Rotator\\_and\\_Flipper.pdf](https://projfutr.org/wp-content/uploads/2022/06/Video_Rotator_and_Flipper.pdf) <https://wudlab.com/wp-content/uploads/2022/06/brendavo.pdf> <https://flavalrekade.wixsite.com/lulanlioti/post/background-image-for-google-homepage-crack-activation> <https://sattology.org/wp-content/uploads/2022/06/issaigr.pdf> [https://dragalacoaching1.com/wp-content/uploads/2022/06/PNG\\_Package\\_Deluxe.pdf](https://dragalacoaching1.com/wp-content/uploads/2022/06/PNG_Package_Deluxe.pdf) <https://www.afaceripromo.ro/material-maker-free-registration-code-updated/> <https://delicatica.ru/wp-content/uploads/2022/06/verzak.pdf> <https://wakelet.com/wake/LYm87Q-bWZT36lJzR1NES> <http://bookmanufacturers.org/audials-music-4-1-0-14-crack-free-download-pc-windows> [https://chatredaneshmarket.com/wp-content/uploads/2022/06/APDF\\_Explorer.pdf](https://chatredaneshmarket.com/wp-content/uploads/2022/06/APDF_Explorer.pdf) <http://www.makeenglishworkforyou.com/wp-content/uploads/2022/06/taddfre.pdf> [https://hestur.se/upload/files/2022/06/KDhTeOws9YPbHYbdNU5Q\\_08\\_950351a804bcd31616e76aef50c01f96\\_file.pdf](https://hestur.se/upload/files/2022/06/KDhTeOws9YPbHYbdNU5Q_08_950351a804bcd31616e76aef50c01f96_file.pdf) <http://www.hva-concept.com/92-3-desktop-radio-station-gadget-crack-free-download/> [https://whoosk.s3.amazonaws.com/upload/files/2022/06/4GDuscYy7SLy5KEwN5lW\\_08\\_f8a9a25638d6dba3b3e0624173630caf\\_file.pdf](https://whoosk.s3.amazonaws.com/upload/files/2022/06/4GDuscYy7SLy5KEwN5lW_08_f8a9a25638d6dba3b3e0624173630caf_file.pdf) [https://socialstudentb.s3.amazonaws.com/upload/files/2022/06/KUHK71MjR7yAcZs1UeHQ\\_08\\_f8a9a25638d6dba3b3e0624173630caf\\_file.pdf](https://socialstudentb.s3.amazonaws.com/upload/files/2022/06/KUHK71MjR7yAcZs1UeHQ_08_f8a9a25638d6dba3b3e0624173630caf_file.pdf)